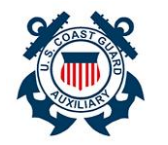

### **Add Activity to Patrol Order**

**5**

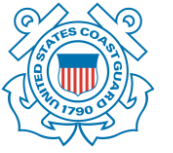

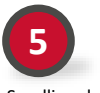

Scrolling down enter information for Mission **Details, such as any SAR** 

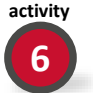

In the **Activity Approvers** section the **FSO-IS and SO-IS**  positions will autopopulated with members who are qualified as FSO-IS and SO-IS users once the Activity is saved

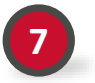

Click '**Save' 8**

**9**

In the **Patrol Order Information** section, these fields would be automatically populated as the Activity is created from a Patrol Order.

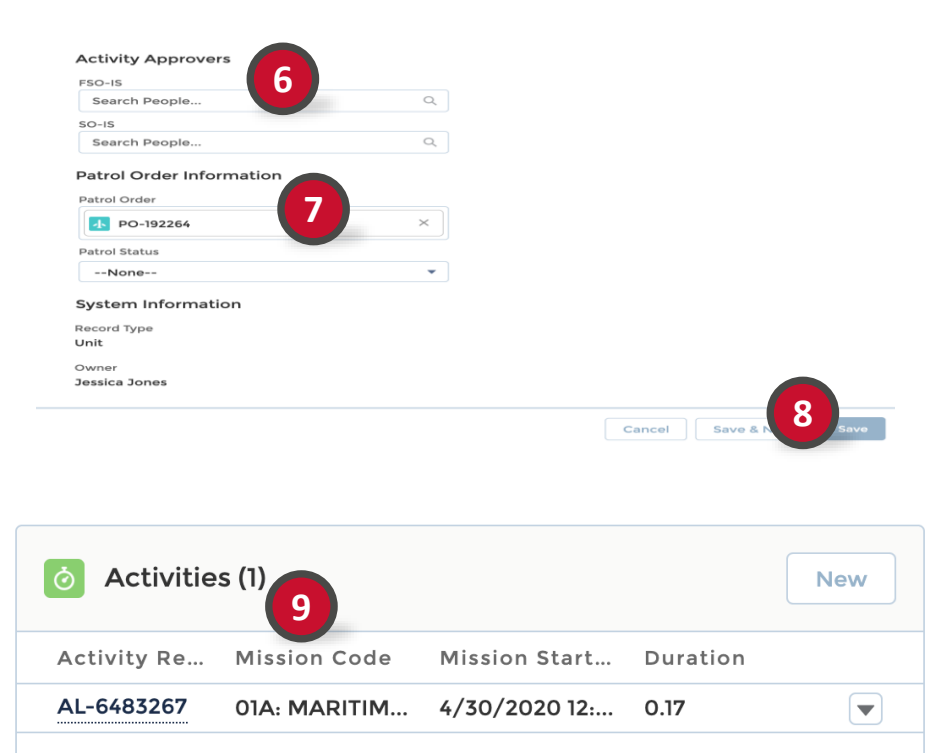

New **Activity** has been added and can be viewed under "Related Lists"

**View All** 

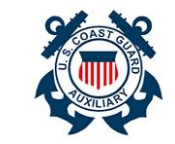

**Add Members to Patrol Order Activities**

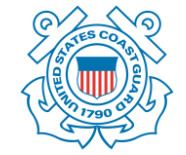

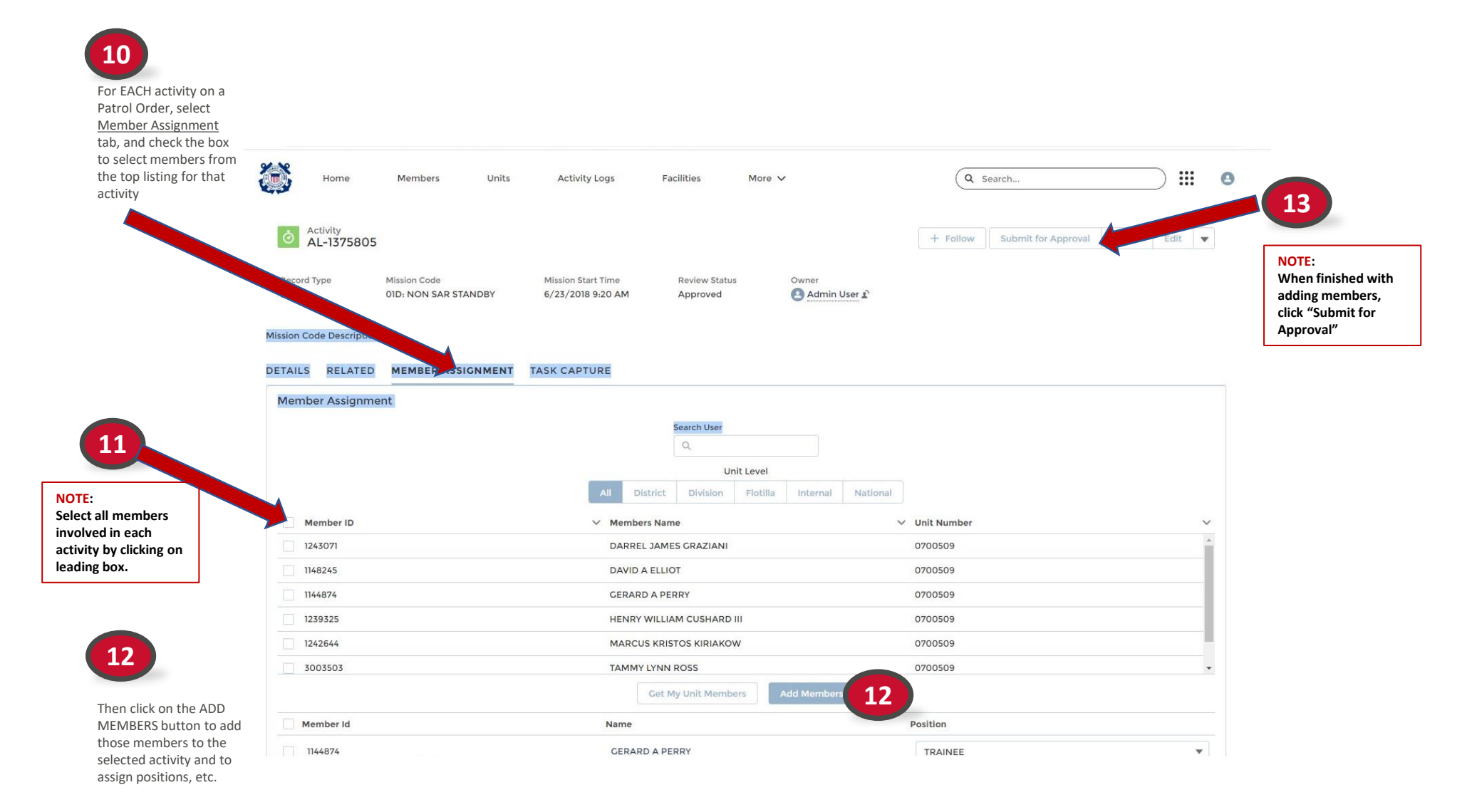

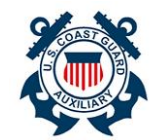

## **Navigate Patrol Order Page**

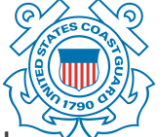

An AUX Member should add further detail to the Patrol Order, as information becomes available.

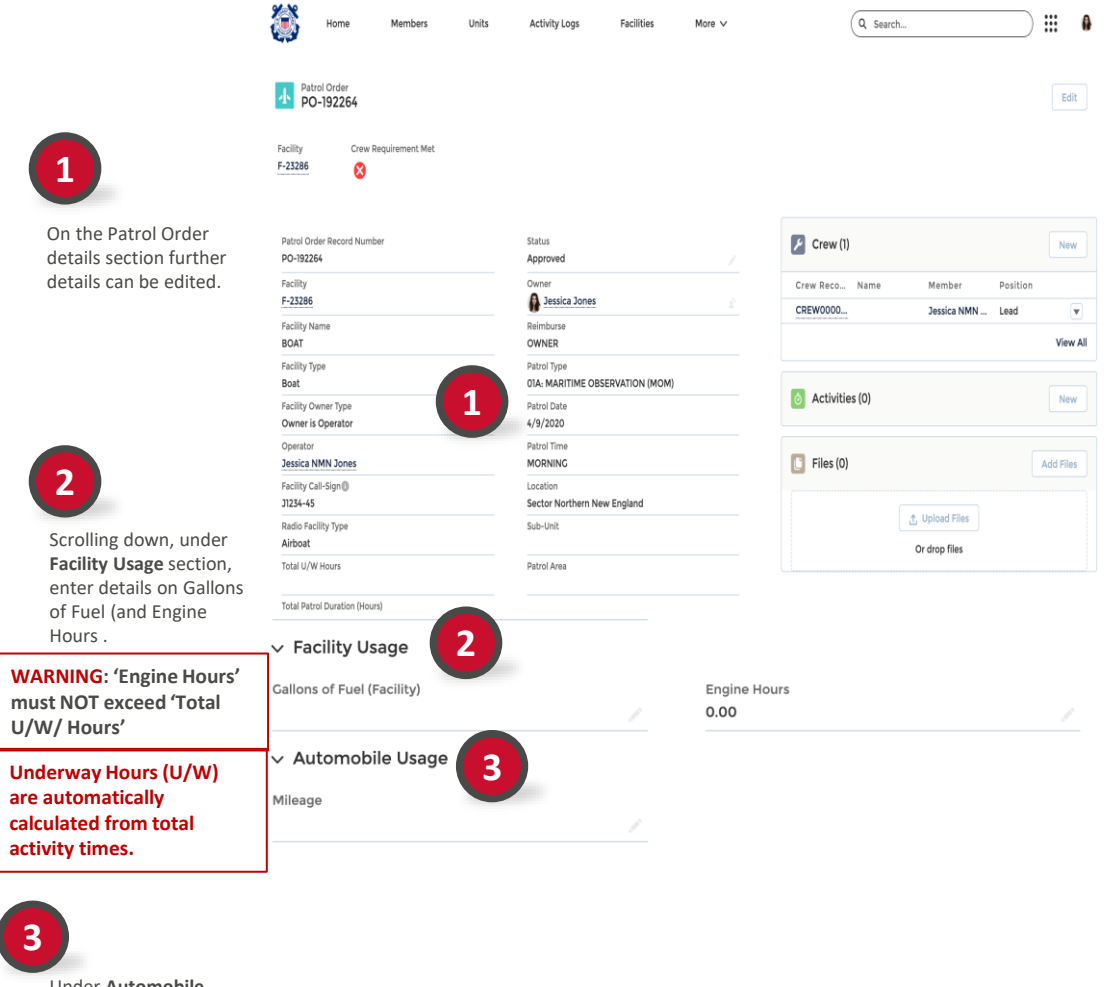

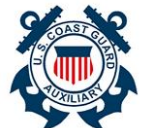

# **Navigate Patrol Order Page**

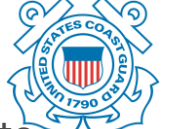

An AUX Member should add further details to the Patrol Order.

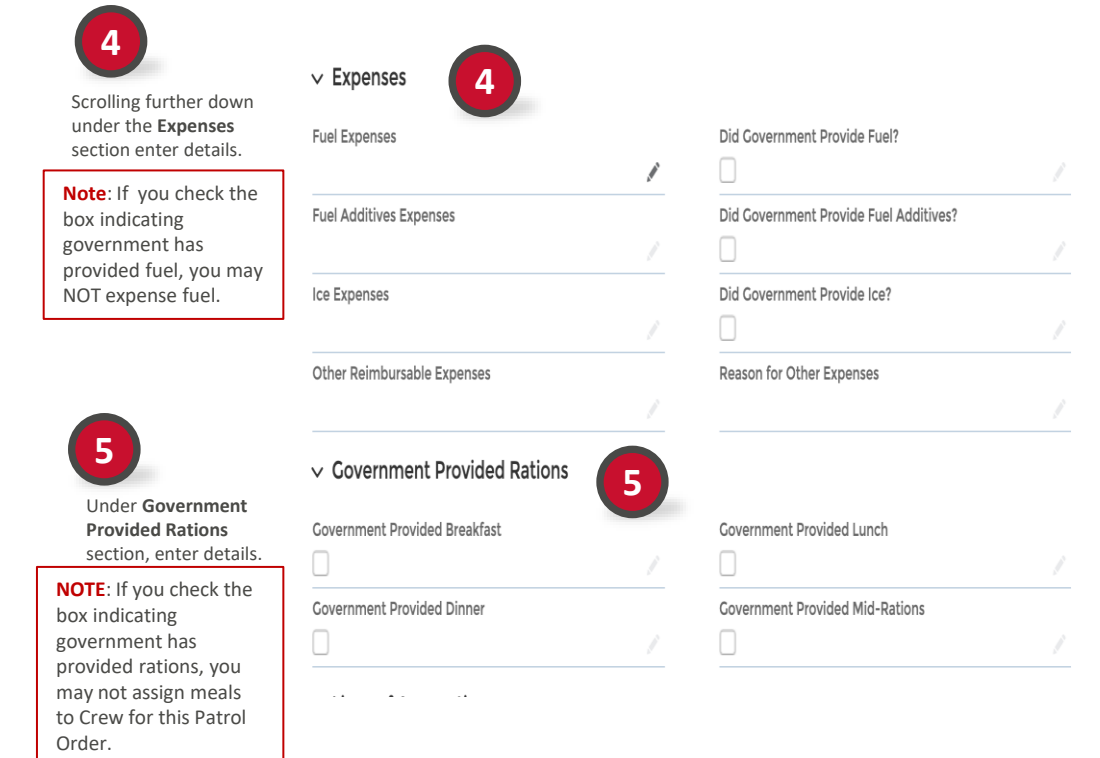

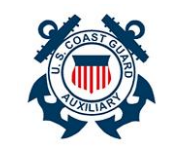

## **Add File to Patrol Order**

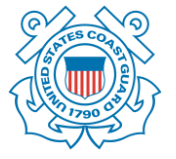

 $\mathbb{H}$  0

 $E\text{dit}$ 

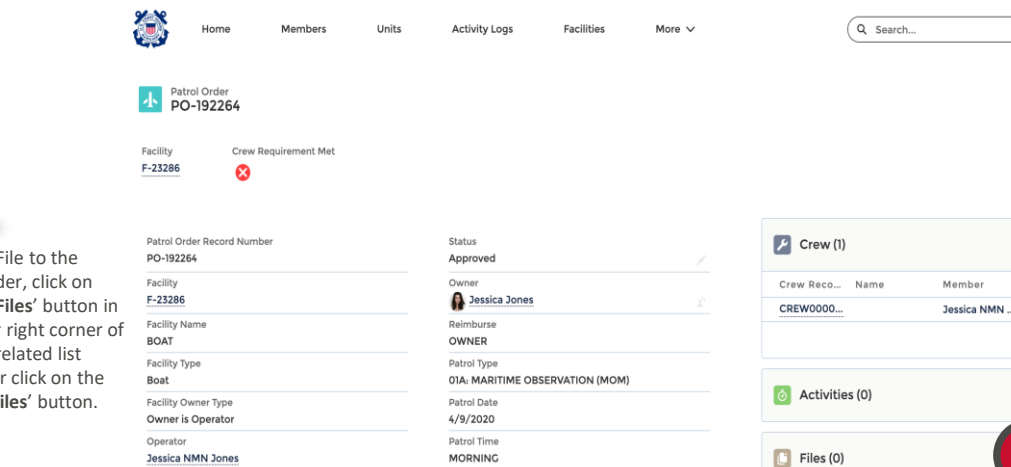

To a Patr the the the sect '**Upload Files**' button.

**1**

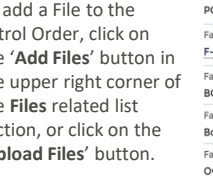

Facility Call-Sign<sup>®</sup> J1234-45 Radio Facility Type Airboat Total U/W Hours

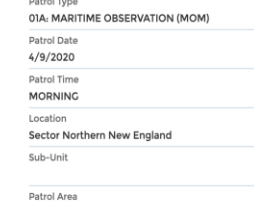

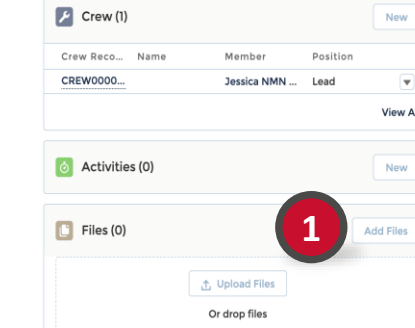

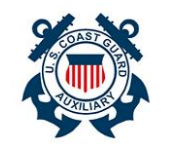

# **Add File to Patrol Order**

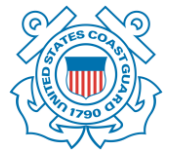

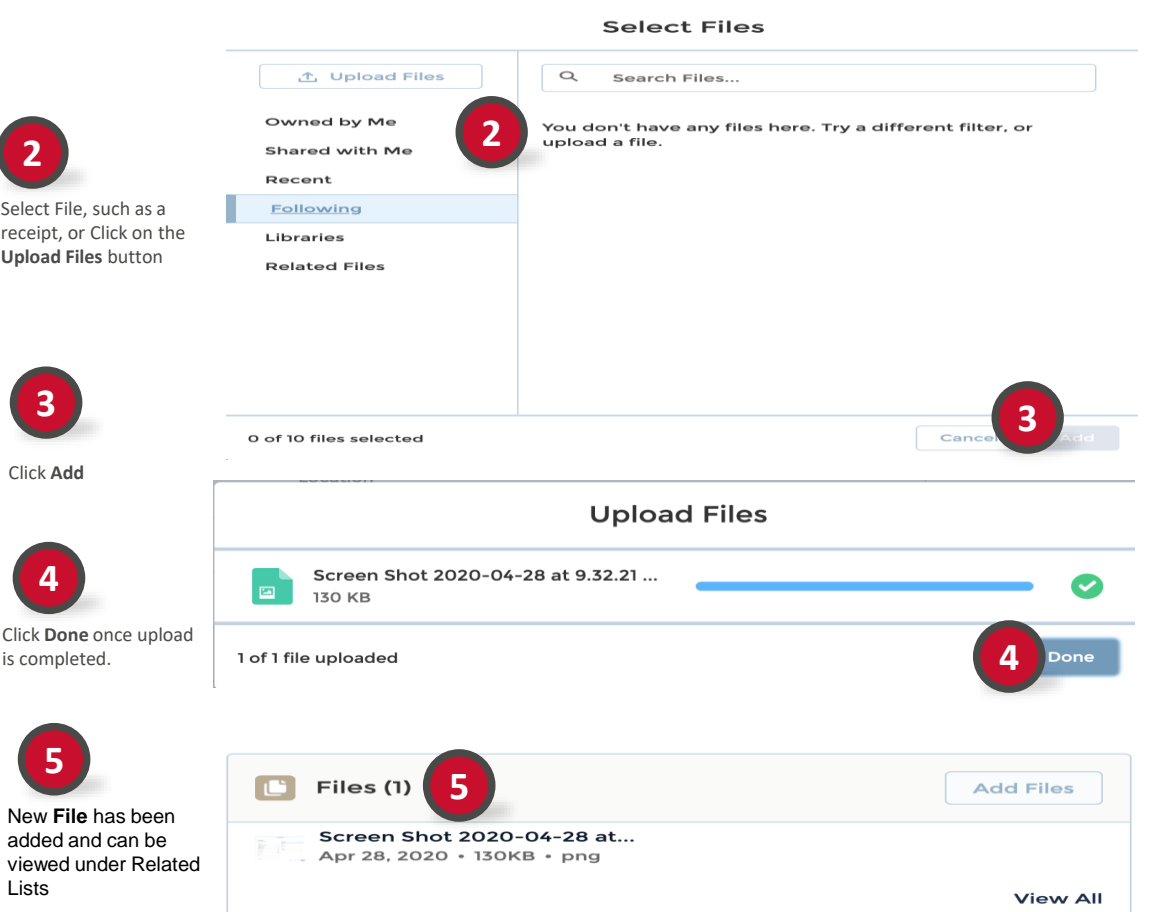

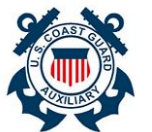

## **Completing Patrol Order Page**

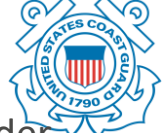

An AUX Member must finalize the Patrol Orde submission.

This is done by signing the Patrol Order, then changing the "Status" to COMPLETE, and then saving the Order.

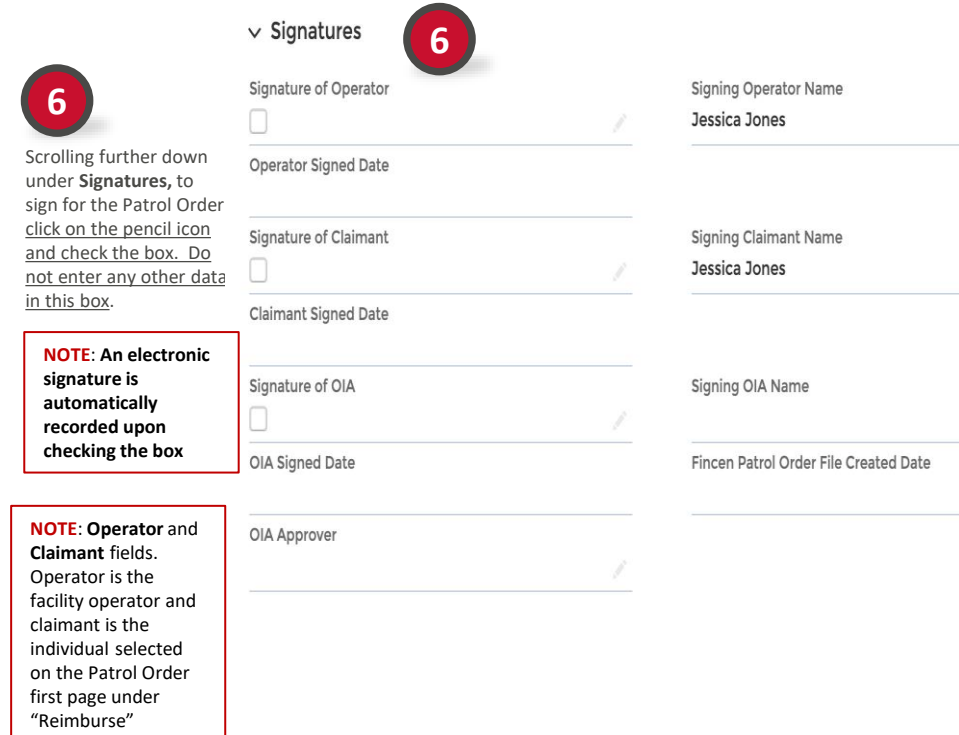

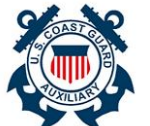

### **Reviewing Patrol Order Page**

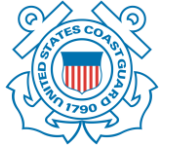

An AUX Member can review details of the Patrol Order.

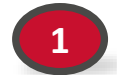

Scrolling further down under **Lines of** 

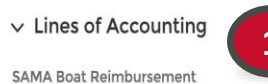

**Accounting** section, the \$0.00 '**SAMA Boat Reimbursement'** is SAMA Air Reimbursement automatically calculated \$0.00 by Engine Hours \* SAMA

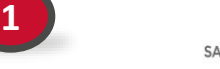

AMA - Boat Accounting Code 210011013005A71826257P

SAMA - Air Accounting Code

Fuel - Air Accounting Code

#### **NOTE**: '**SAMA Boat Rate**

Boat Rate per Hour

**per Hour**' can be found on the associated Facility page by clicking on the Facility record # at the top of the page.

#### **'SAMA Air Reimbursement'** Is automatically calculated by

Engine Hours \* SAMA Aircraft Maintenance

**NOTE**: '**SAMA Aircraft Maintenance**' can be found on the associated Facility page by clicking on the Facility record # at the top of the page.

Fuel - Boat Accounting Code 210011013009A370002637

**Subsistence Accounting Code** 

2 K 001 299 11 0 AX 73500 1180

**Trailering Accounting Code** 210011013009A370002634

SAMA Air Oil Reimbursement

\$0.00